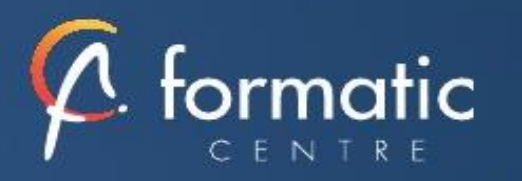

# Informatique

**Bureautique** 

# **Objectifs**

• Acquérir une parfaite maîtrise du dessin vectoriel, réaliser des logos, des illustrations, des mises en page publicitaires.

# **Prérequis**

• Connaissance de Windows

# **Participants**

• Infographistes, maquettistes, webmasters, responsables de communication…

# Méthodes pédagogiques

- Tour de table pour validation des attentes spécifiques, des objectifs, du programme…
- Formation délivrée en présentiel. Le formateur alterne entre méthode démonstrative, interrogative et mise en œuvre par des travaux pratiques
- Ordinateurs avec environnement logiciel spécifique, connexion internet, tableau blanc ou paperboard, vidéoprojecteur.
- Support de cours numérique remis à chaque participant.

# Modalités d'évaluation

- La validation des acquis sera réalisée à travers un quiz et/ou une certification
- Une évaluation qualitative de la formation sera complétée par le stagiaire

## Durée

• 3 jours soit 21 heures

## Tarifs et dates

• [Voir nos plannings](https://www.formatic-centre.fr/) et nos tarifs

*Créez des illustrations vectorielles précises et de qualité grâce à Illustrator. Vos dessins, schémas, images, flyer seront professionnels et attractifs Cette formation est proposée en intra-entreprise*

ILLUSTRATOR Initiation

## **Introduction**

Présentation de la formation, des participants et de leurs attentes spécifiques

## Les bases

Qu'est-ce que le dessin vectoriel ? Domaine d'application Comparatif vectoriel et bitmap

## ✓ **Affichage**

L'interface et la gestion des palettes Menus, raccourcis et espaces de travail personnalisés

## Le document

Création d'un nouveau document Le plan de travail, les règles, les repères Plans de travail multiples, gérer les plans de travail Gestion des calques et sous-calques

## ✓ **L'aspect graphique des objets**

Notion de couleurs globales Couleurs RVB, CMJN, Pantone et tons directs Dégradés de couleurs linéaires et radiaux Motifs de fond Contours simples, en pointillés, à flèches, en dégradés Transparence, contour progressif, ombre portée...

## ✓ **Gestion des tracés vectoriels**

Outils de tracés simples Maîtrise et manipulation de l'outil plume (dessins, logos, tracés) Contours esthétiques, précision des flèches, jonction de tracés

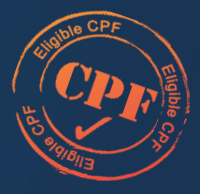

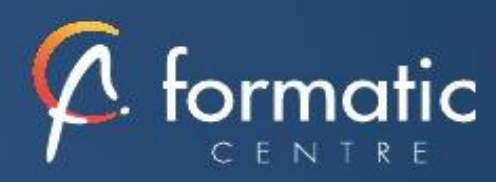

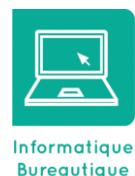

## **Objectifs**

• Acquérir une parfaite maîtrise du dessin vectoriel, réaliser des logos, des illustrations, des mises en page publicitaires.

#### **Prérequis**

• Connaissance de Windows

#### **Participants**

• Infographistes, maquettistes, webmasters, responsables de communication…

#### Méthodes pédagogiques

- Tour de table pour validation des attentes spécifiques, des objectifs, du programme…
- Formation délivrée en présentiel. Le formateur alterne entre méthode démonstrative, interrogative et mise en œuvre par des travaux pratiques
- Ordinateurs avec environnement logiciel spécifique, connexion internet, tableau blanc ou paperboard, vidéoprojecteur.
- Support de cours numérique remis à chaque participant.

## Modalités d'évaluation

- La validation des acquis sera réalisée à travers un quiz et/ou une certification
- Une évaluation qualitative de la formation sera complétée par le stagiaire

#### Durée

• 3 jours soit 21 heures

#### Tarifs et dates

• [Voir nos plannings](https://www.formatic-centre.fr/) et nos tarifs

#### ✓ **Gestion d'objets**

Sélection, déplacement, copie, copier sur place, copier devant/derrière Sélection de l'arrière-plan Mode d'isolation, associer/dissocier Alignement d'objets avec repères, panneau alignement Outils et commande de transformation Outils de coupe : ciseaux, cutter, gomme Outil concepteur de forme Dégradés de formes Forme de tache Pathfinder : fusion et division de formes Vectorisation des contours

#### ✓ **Images bitmap**

Importation et mise à jour Vectorisation Effets et réglages de la pixellisation

#### ✓ **Typographie**

Texte libre, texte curviligne, texte captif Saisir, importer et corriger du texte Mise en forme des caractères et des paragraphes Habillage, chaînage, vectorisation Remplacement de polices

## ✓ **Autres fonctions**

Masques d'écrêtages Tracés transparents Aspects

#### ✓ **Enregistrement, export et impression**

Vérifier les polices et les résolutions Vérifier l'aplatissement des transparences Imprimer Les formats de fichiers : AI, EPS, PDF L'exportation web et Adobe Flash

#### ✓ **Bilan, évaluation et synthèse de la formation**